## WENG\_POR\_DOSAGE

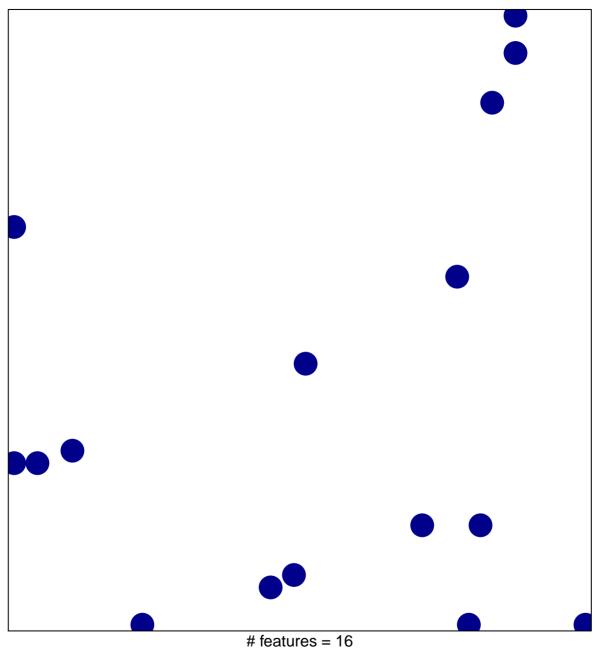

# features = 16chi-square p = 0.83

## WENG\_POR\_DOSAGE

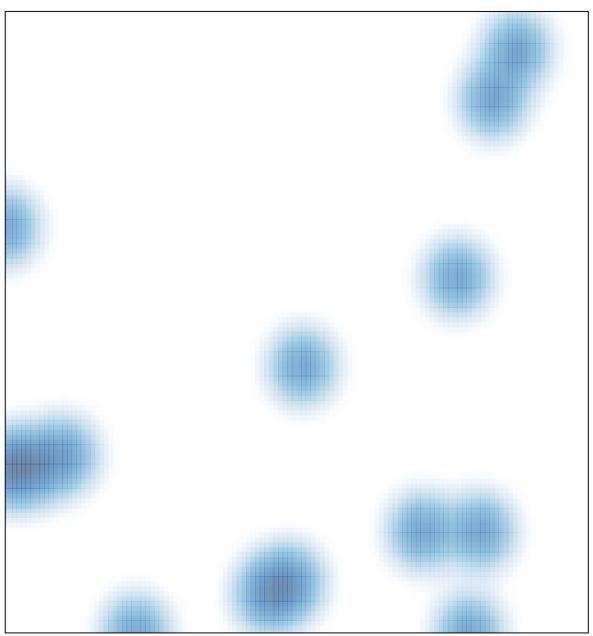

# features = 16 , max = 1